## Cheatography

## Wilcards Linux Cheat Sheet by [SuperDuperKali](http://www.cheatography.com/superduperkali/) via [cheatography.com/35590/cs/11325/](http://www.cheatography.com/superduperkali/cheat-sheets/wilcards-linux)

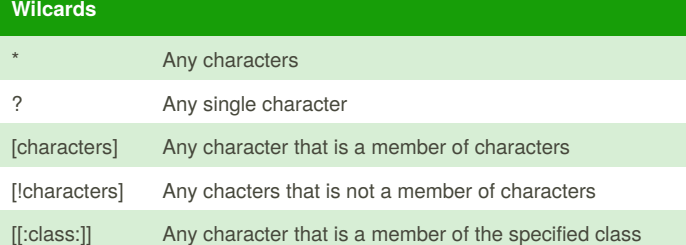

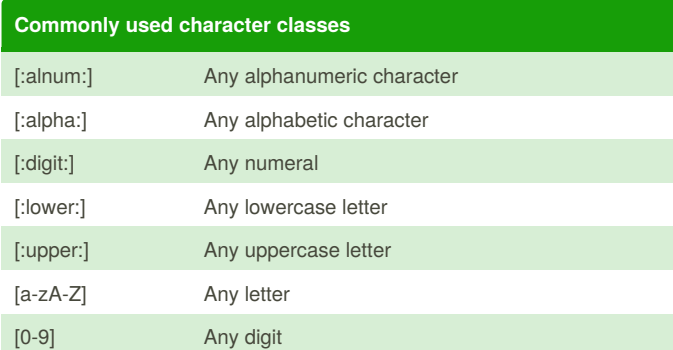

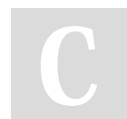

By **SuperDuperKali**

Not published yet. Last updated 31st March, 2017. Page 1 of 1.

Sponsored by **ApolloPad.com** Everyone has a novel in them. Finish Yours! <https://apollopad.com>

[cheatography.com/superduperkali/](http://www.cheatography.com/superduperkali/)